# Wykład 9 Systemy plików w Linuksie część druga

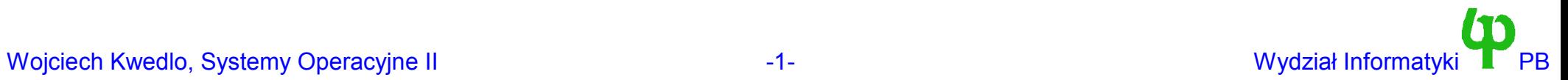

## Obiekt otwartego pliku

- Dlaczego, oprócz obiektu i-węzła, potrzebny jest obiekt otwartego pliku?
	- i-węzeł reprezentuje plik lub katalog.
- Plik może być otwarty przez kilka procesów, lub wielokrotnie przez ten sam proces.
	- Z każdym otwarciem pliku związany jest tryb otwarcia oraz bieżąca pozycja pliku, wykorzystywana przez funkcje read oraz write.
	- Zmienne te muszą być przechowywane indywidualnie w nowym obiekcie.
- Z obiektem otwartego pliku związane są metody, po raz pierwszy omówione przy omawianiu sterowników urządzeń.
- Otwarte pliki mogą być dziedziczone przez procesy potomne.
	- Dlatego też obiekt pliku musi implementować zliczanie referencji.
	- Operacje na otwartym pliku są niepodzielne => problem synchronizacji

#### Struktura struct file

```
struct file {
  mode_t f_mode; // tryb otwarcia pliku – kodowanie Linuksa
  loff_t f_pos; // pozycja bieżąca
  unsigned short f_flags; // tryb otwarcia pliku – kodowanie open
  unsigned short f_count; // licznik odniesień.
  // Poniższe pola są związane z odczytem z wyprzedzeniem
  unsigned long f reada, f ramax, f raend, f ralen, f rawin;
   struct file *f_next,
*f_prev;
  int f owner;
  struct inode * f_inode; // i-węzeł otwartego pliku
  struct file_operations * f_op; // tablica metod
  unsigned long f_version; // używane do synchronizacji
  void *private data;
};
```
- private data do wykorzystania przez system plików lub sterownik urządzenia.
- f mode, f flags uprawnienia (odczyt, zapis) z jakimi plik był otwarty zakodowane na dwa różne sposoby

## Zarządzanie strukturami struct file

- Funkcja open zwraca deskryptor otwartego pliku (liczba całkowita). Jest on następnie wykorzystywany przez wszelkie funkcje operujące na tym pliku.
- W strukturze task struct procesu zawarte jest pole

```
struct files struct * files;
```
a struktura files pełni rolę tablicy deskryptorów plików:

```
struct files struct {
        int count; // liczba procesów (wątków) współdzielących tablicę
        fd set close on exec;
        fd_set open_fds; // maska bitowa wykorzystanych deskryptorów
        struct file * fd[NR_OPEN]; // 256 pozycji
};
```
- Deskryptor jest indeksem do tablicy fd.
- Maski bitowe pozwalają na znaczne przyspieszenie operacji (Na ogół wskaźnik zajmuje 32 bity
- Nowy proces (fork) dziedziczy otwarte deskryptory z pliku potomnego i współdzieli je z nim. Nowe pliki otwierane przez proces rodzicielski lub potomny nie są współdzielone.
- Nowy wątek (clone) współdzieli całą strukturę files struct z wątkiem rodzicielskim.

## Systemowa tablica struktur struct file - fs/file table.c

- Struktury struct file przechowywane są na dwukierunkowej liście cyklicznej z dowiązaniami zaimplementowanej przy pomocy pól f\_next oraz f\_prev.
- Pierwszy element tej listy to first file, a jej rozmiar jest ograniczony przez NR FILE (1024). Rozmiar listy przechowuje zmienna nr\_files.
- Alokację nowej struktury przeprowadza funkcja get empty filp.
- Zwolnienie struktury to ustawienie pola count na zero.
- Zwolnienie deskryptora (numeru) to:
	- ustawienie wskaźnika w tablicy [fd] na NULL
	- oraz wyzerowanie maski bitowej

## Metody obiektu otwartego pliku

```
struct file operations {
 int (*lseek) (struct inode *, struct file *, off t, int);
 int (*read) (struct inode *, struct file *, char *, int);
 int (*write) (struct inode *, struct file *, const char *, int);
 int (*readdir) (struct inode *, struct file *, void *, filldir_t);
 int (*select) (struct inode *, struct file *, int, select table *);
 int(*ioctl)(struct inode*, struct file*, unsigned int, unsigned long);
 int(*mmap)(struct inode *, struct file *, struct vm_area_struct *);
 int (*open) (struct inode *
, struct file *);
 void (*release) (struct inode *
, struct file *);
 int (*fsync) (struct inode *
, struct file *);
 int (*fasync) (struct inode *, struct file *, int);
 int (*check media change) (kdev t dev);
 int (*resultiota) (kdev t dev);
```
};

- Były omawiane przy okazji sterowników urządzeń znakowych. Dla systemu plików ważne operacje to:
	- readdir odczyt katalogu.
	- map zamapowanie fragmentu pliku w przestrzeń adresów procesu.
	- fsync synchronizacja stanu pliku pomiędzy pamięcią a urządzeniem blokowym (zapisanie danych i meta-danych na urządzeniu)
	- check\_media\_change,revalidate związane z wymiennymi nośnikami na urządzeniach blokowych

Wojciech Kwedlo, Systemy Operacyjne II acho a component of the set of the control of the Mydział Informatyki PB

## Uwagi na temat metod obiektu otwartego pliku

- Obiekt wykorzystywany jest również w przypadku katalogów.
- W momencie otwarcia pliku (funkcja systemowa open) tablica metod (pole f\_op) jest inicjowana przy pomocy pola default\_file\_ops struktury i-node.
- Domyślna implementacja lseek zmienia pozycje pliku. read/write powinny również zmieniać pozycję o ilość przeczytanych/zapisanych bajtów.
- W przypadku gdy obiekt i-węzła ma zaimplementowaną metodę bmap tłumaczącą numer bloku w pliku na numer bloku na urządzeniu możliwe jest wykorzystanie gotowych funkcji korzystających z tej metody. Są to:
	- generic file read dla metody read w obiekcie pliku.
	- generic\_file\_mmap dla metody mmap w obiekcie pliku.
	- generic\_readpage dla metody readpage obiektu i-węzła.

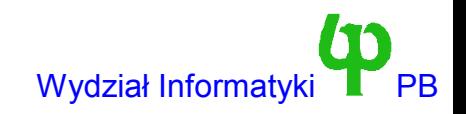

# System plików ifs

- Skrót od *Idiotic File System*.
- Składa się z katalogu głównego w którym rezyduje plik o nazwie "ala.txt" o zawartości "Ala ma kota".
	- Wszystkie dane przechowywane są w pamięci.
	- Nie wymaga urządzenia.
- Jest systemem tylko do odczytu co *znacznie* upraszcza jego kod.
	- W szczególności trywialna jest synchronizacja.
- Implementacja mieści się w jednym pliku ifs.c, zaimplementowany jako moduł.
- Wykorzystuje różne metody i-węzła i otwartego obiektu pliku w przypadku plików zwykłych i katalogów.

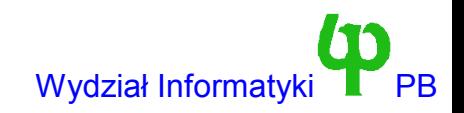

#### Niezbędne dane

**// Dane jedynego pliku w systemie** static char \*file="Ala ma kota\n"; **// Rozmiar tego pliku** #define FILESIZE 12

**// Nazwa jedynego pliku w systemie** static char \*filename="ala.txt"; **// Długość tej nazwy** #define NAMESIZE 7

**// numer i-węzła jedynego katalogu** #define ROOT 0

**// numer i-węzła jedynego pliku** #define PLIK 1

**// "magiczna liczba" identyfikująca system plików ifs** #define IFS SUPER MAGIC 0xabcd4321

● Przy tak prymitywnym systemie plików struktury danych są praktycznie nieistniejące. Poza tym nie chciałem za bardzo pomagać Państwu przy realizacji projektów !!!

Wojciech Kwedlo, Systemy Operacyjne II acho a characteristic statemy of the state of the Wydział Informatyki

## Inicjalizacja i zwolnienie modułu

**// 0 po "ifs" oznacza, że system nie wymaga urządzenia blokowego** struct file system type ifs type = {ifs read super, "ifs",  $0,$  NULL };

```
int init_module()
{
   if (register filesystem(&ifs type)<0) {
      printk("Cannot register ifs filesystem\n");
      return -1;
   }
   return 0;
}
void cleanup_module()
{
   if (unregister_filesystem(&ifs_type)<0)
      printk("Cannot unregister ifs filesystem\n");
}
```
• System nie wymaga urządzenia więc montujemy go przy pomocy polecenia: *mount none <katalog> -t ifs*

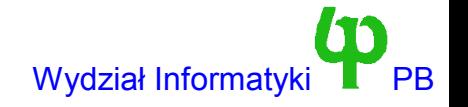

## Odczyt i zwolnienie super-bloku

```
struct super block *ifs read super(struct super block *s,void *data,
    int silent) {
   lock super(s);
   s->s blocksize = 1024; s->s blocksize bits = 10;
   s->s magic = IFS SUPER MAGIC;
   s->s op = &ifs sops;
   s->s_flags |= MS_RDONLY; // system plików tylko do odczytu
   unlock super(s);
   // pobierz i-węzeł katalogu głównego
   if (!(s->s_{\text{mounted}=iget}(s,ROOT))) {
      s->s dev = 0;
      printk("get root inode failed\n");
      return NULL;
   }
   MOD_INC_USE_COUNT; // zwiększ licznik odniesień modułu
   return s;
}
void ifs put super(struct super block *sb) {
   iput(sb->s_mounted); // zwolnij i-węzeł katalogu głównego
   lock super(sb);
   sb->s_dev = 0; // wymagane przez VFS, ustaw nr urządzenia na zero
   unlock super(sb);
  MOD_DEC_USE_COUNT;
}
```
• Obiekt super bloku implementuje metody read inode, put super.

## Tablice metod obiektów pliku oraz i-węzła dla plików zwykłych oraz katalogów

```
static struct file operations ifs file file ops = {
   read: ifs read };
```

```
struct inode operations ifs file inode ops = {
   default file ops: &ifs file file ops };
```
● Dla zwykłego pliku obiekt i-węzła nie implementuje żadnych metod. Wykorzystywane jest jedynie pole default\_file\_ops w celu inicjalizacji metod obiektu pliku. Obiekt pliku implementuje jedynie metodę read.

```
struct file operations ifs dir file ops = {
   readdir: ifs readdir };
```

```
struct inode operations ifs dir inode ops = {
   default file ops: &ifs dir file ops,
   lookup: ifs lookup };
```
- W przypadku katalogu implementowane są metody lookup (dla i-węzła) i readdir (dla pliku).
- Tabela metod dla i-węzła jest inicjalizowana w metodzie read inode obiektu superbloku.

#### Metoda read inode

```
void ifs read inode(struct inode * inode)
{
   inode->i op = NULL;
   inode->i_uid = inode->i_gid = 0; // właściciel root
   inode->i size = 0;
   // ustaw wszystkie czasy na czas bieżący
   inode->i mtime = inode->i atime = inode->i ctime = CURRENT TIME;
   inode->i blocks = 0; inode->i blksize = 1024;
   // Mamy tylko dwa i-węzły w całym systemie plików
   switch (inode->i_ino) {
      case ROOT:
         inode->i_op=&ifs_dir_inode_ops; // tablica metod
         inode->i_nlink=2;
         // Katalog + każdy może czytać + każdy możę uruchomić
         inode->i_mode=S_IFDIR | S_IRUGO | S_IXUGO;
         break;
      case PLIK:
         inode->i_mode=S_IFREG | S_IRUGO;
         // Zwykły plik + każdy może czytać
         inode->i_op=&ifs_file_inode_ops; // tablica metod
         inode->i_nlink=1;
         inode->i_size=FILESIZE;
         inode->u.generic_ip=(void *)file; // wskazuje na dane pliku
         break;
   }
```
}

#### Metoda statfs

```
void ifs statfs(struct super block *sb, struct statfs *buf, int
  bufsiz){
   struct statfs tmp;
   tmp.f type = IFS SUPER MAGIC;tmp.fbsize = 1024;tmp.f blocks = 0;
   tmp.f bfree = 0;
   tmp.f bavail = 0;
   tmp.f files = 0;
   tmp.f ffree = 0;
   tmp.f namelen = 14;
  memcpy tofs(buf, &tmp, bufsiz);
}
```
- Metoda zwraca informacje statystyczne o systemie plików.
- Funkcja memcpy tofs kopiuje dane z pamięci jądra do pamięci procesu.
	- Do kopiowanie w przeciwną stronę możemy użyć funkcji memcpy\_fromfs
- W funkcji sys statfs implementującej wywołanie systemowe wykonywana jest najpierw weryfikacja poprawności adresu (verify\_area).

## Metoda lookup

```
int ifs lookup(struct inode * dir, const char * name, int len,
struct inode ** result)
{
   struct super block * sb=dir->i sb;
   *result = NUT_{u};
   if (!dir || !S_ISDIR(dir->i_mode))
      return -ENOENT;
  // Obsługa nazw "." oraz ".."
   if (!len || (name[0] == '.' && (len == 1 ||
                            (name[1] == '.' & & [en == 2]))*result = dir;
      return 0;
   }
   // Uwaga: każda metoda i-węzła musi wywołać iput na i-węźle !!!
   iput(dir);
  // Nasz jedyny plik
   if ((len==NAMESIZE) && !memcmp(name,filename,NAMESIZE)) {
      *result=iget(sb,PLIK);
      return 0;
   }
   return -ENOENT; // Nie znaleziono dowiązania
```
- Lookup poszukuje dowiązania o nazwie name (len jest długością nazwy i zwraca w result i-węzeł odpowiadający temu dowiązaniu)
- Uwaga na istotne uproszczenie: w przypadku wyszukiwania katalogu nadrzędnego zwracany jest katalog w którym prowadzimy wyszukiwanie. Jest to poprawne tylko w przypadku głównych katalogów systemu plików, które obsługiwane są specjalnie !!!

}

## Metoda readdir

```
int ifs readdir(struct inode * inode, struct file * file,
void * dirent, filldir t filldir)
\{int quit=0;
   if (!inode || !S ISDIR(inode->i mode)) return -EBADF;
   while(quit>=0) {
      switch((int)file->f pos) {
          case 0: quit=filldir(dirent,".",1,0,inode->i ino); break;
          // Uwaga: poniżej poprawne tylko dla głównego katalogu !!!
          case 1: quit=filldir(dirent,"..",2,1,inode->i ino); break;
          case 2: quit=filldir(dirent,filename,NAMESIZE,2,PLIK); break;
      }
      file->f pos++;if (file->f_pos>2) quit=-1;
  }
  return 0;
}
```
- readdir odczytuje katalog od bieżącej pozycji (dla katalogów pole f pos jest pozycją w katalogu, a nie numerem bajtu).
- Jądro przekazuje adres funkcji int filldir(void \*dirent, char \*name, int len, int pos, int ino). Metoda readdir musi użyć tej funkcji do wypełnienia katalogu.
	- Wypełniamy od bieżącej pozycji (f\_pos)
	- Jeżeli filldir zwróci wartość <0 to należy opuścić readdir
	- Uwaga !!! Ponownie pozycja ".." zwraca numer i-węzła dla samego siebie !!! Jest to poprawne ponieważ jedyny katalog w systemie plików jest jednocześnie katalogiem głównym.

#### Metoda read – odczyt danych z pliku

```
int ifs read(struct inode * inode, struct file * file, char * buf, int
  count)
{
   int maxcount=inode->i_size - file->f_pos;
   if (count<0)
      return -EINVAL;
   // Czy nie chcemy odczytać za dużo bajtów ?
   if (count>maxcount)
      count=maxcount;
   if (count>0) {
      memcpy tofs(buf,(char *)inode->u.generic ip+file->f pos,count);
      file->f_pos+=count;
   }
   return count;
}
```
• Przypomnienie: w read inode ustawiliśmy pole u.generic ip na bufor z danymi pliku.

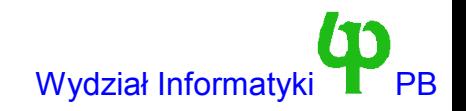

## System plików ext2 - historia

- Linuks został napisany na komputerze używającym dydaktycznego systemu operacyjnego Minix (A. S. Tanendbaum). I początkowo mógł korzystać tylko z tego systemu plików.
- Oczywiste wady systemu minix doprowadziły do opracowania systemu ext. Ext był jednak wolniejszy od minix.
- Następnie opracowano system plików xia (F. Xia) szybszy od ext i oparty na minix.
- System ext2 (R. Card) wywodzi się z ext. Jest standardowym systemem dla Linuxa 2.0.x.

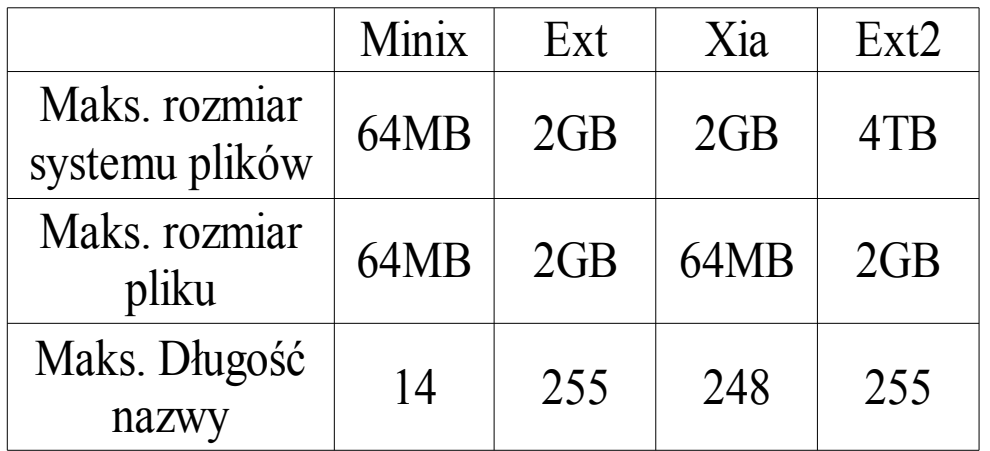

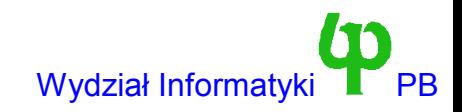

# Optymalizacje w systemie ext2 rozmieszczenie struktur na dysku

Klasyczny system Unix

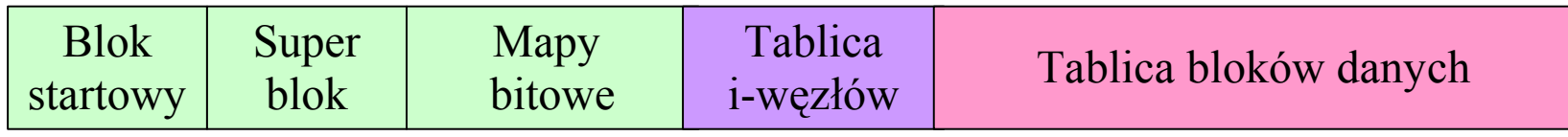

System ext2

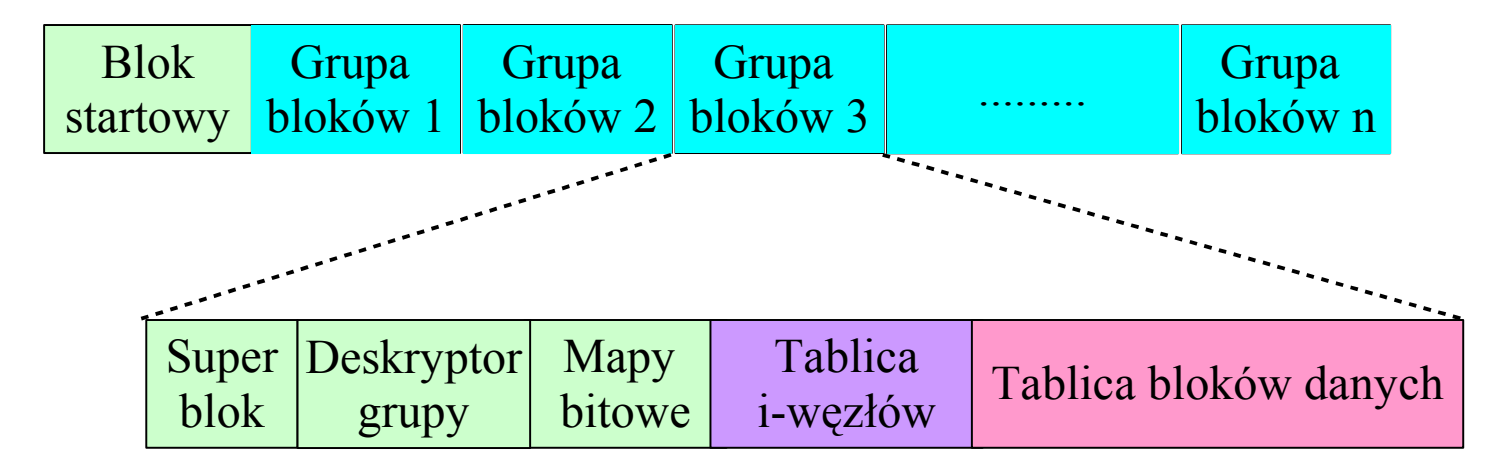

● Rozmieszczenie bloków, wzorowane na systemie ffs z Berkeley, pozwala na zmniejszenie odległości na dysku pomiędzy i-węzłem, jego blokami danych, oraz mapami bitowymi (alokacja nowych i-węzłów)

## Optymalizacje w systemie ext2

- Alokuj nowe bloki danych:
	- O ile możliwe w odległości 32 bloków od bloku docelowego, jeżeli nie to
	- W obrębie tej samej grupy bloków, w której znajduje się i-węzeł, jeżeli nie to
	- W innych grupach bloków.
- Przydzielaj bloki danych z wyprzedzeniem. Przydzielanych jest maksymalnie 8 dodatkowych bloków. W momencie zamknięcia pliku niewykorzystane bloki są zwalniane.
- Zapisuj dane i metadane w kolejności minimalizującej prawdopodobieństwo awarii systemu.

#### Postać i-węzła w systemie ext2

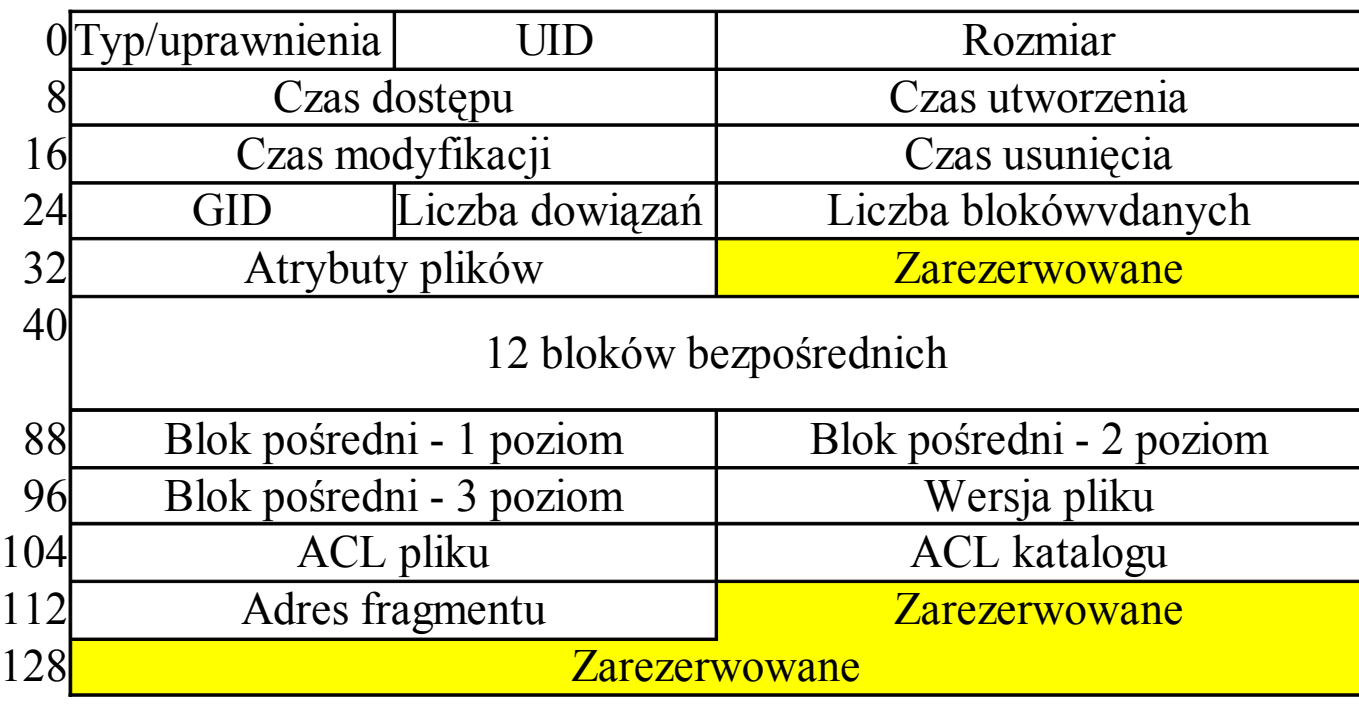

● Uwaga na różnice: i-węzeł ext2, to coś zupełnie innego niż i-węzęł VFS (nazywany na tym wykładzie po prostu i-węzłem)

## Pozycja katalogu w systemie ext2

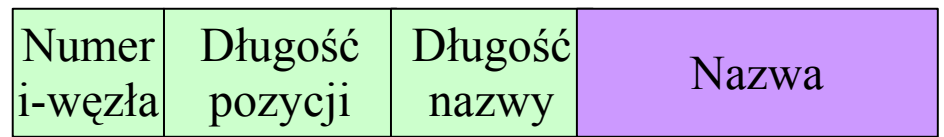

- Długość pozycji obejmuje wszystkie pola i jest zaokrąglana w górę do wielokrotności 4.
	- Umożliwia szybkie przejście do najbliższej pozycji